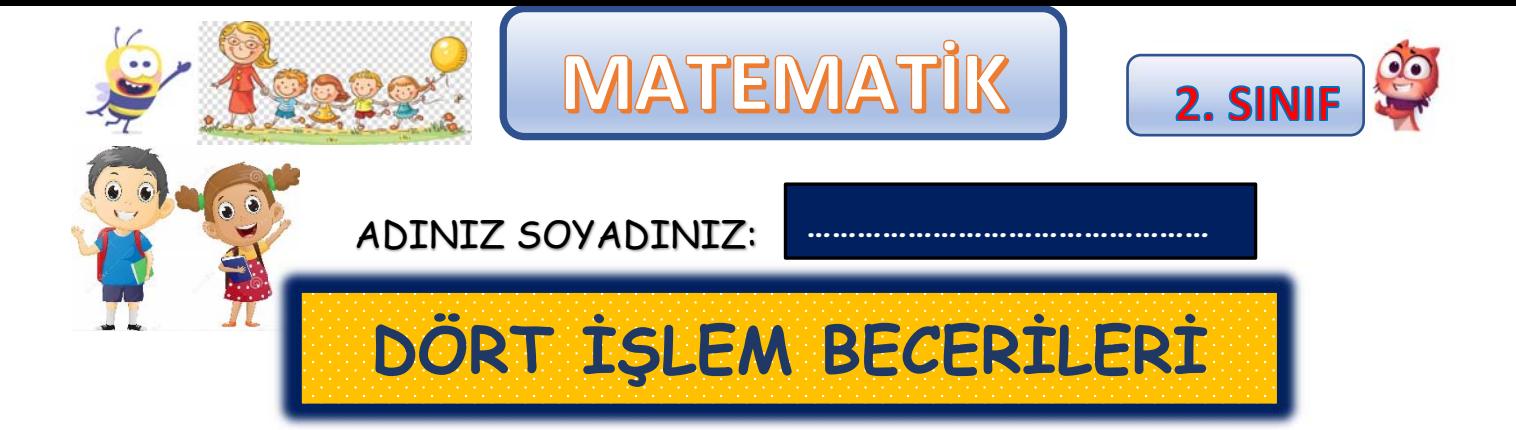

## SEMBOLLERİ YERLEŞTİRME ETKİNLİĞİ

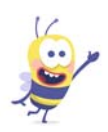

**Aşağıdaki tablolarda yatay ve dikey olarak yapılan işlemlerin sonuçları verilmiştir. Dört işlem sembollerini (+,-,x,÷) kullanarak istenilen sonuçlara ulaşalım. Sembolleri kutucuklara uygun biçimde yerleştirelim. Hadi bakalım, başlayalım.**

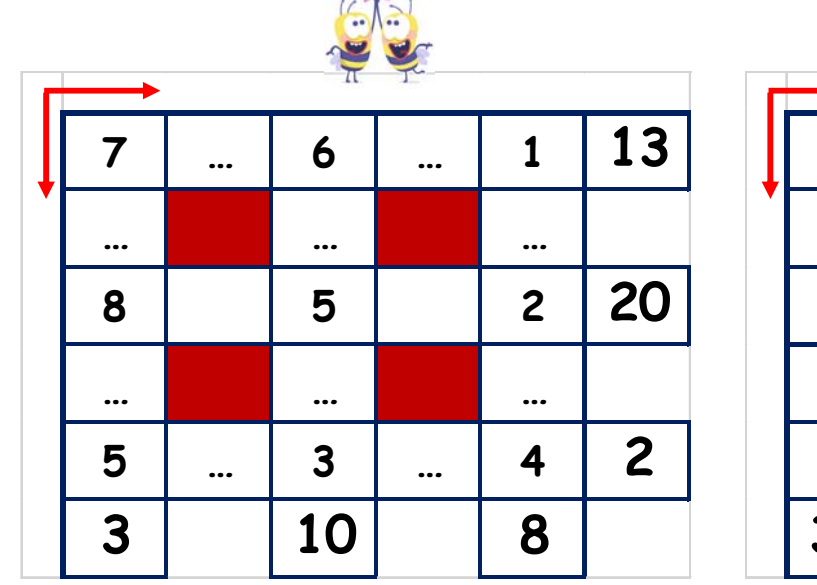

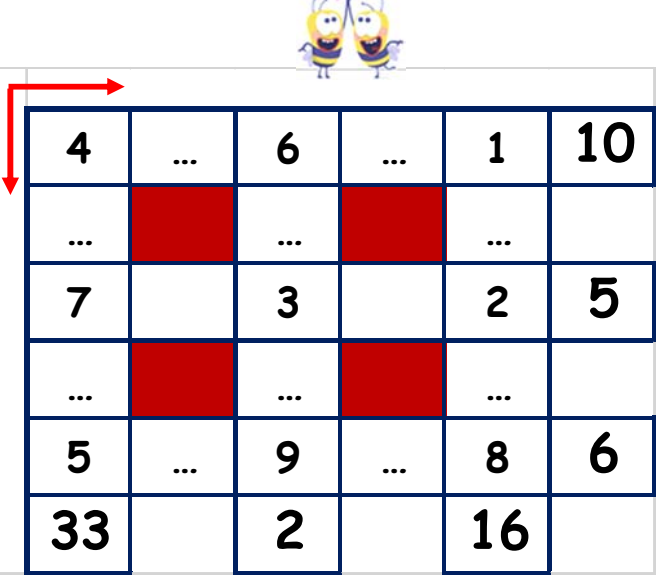

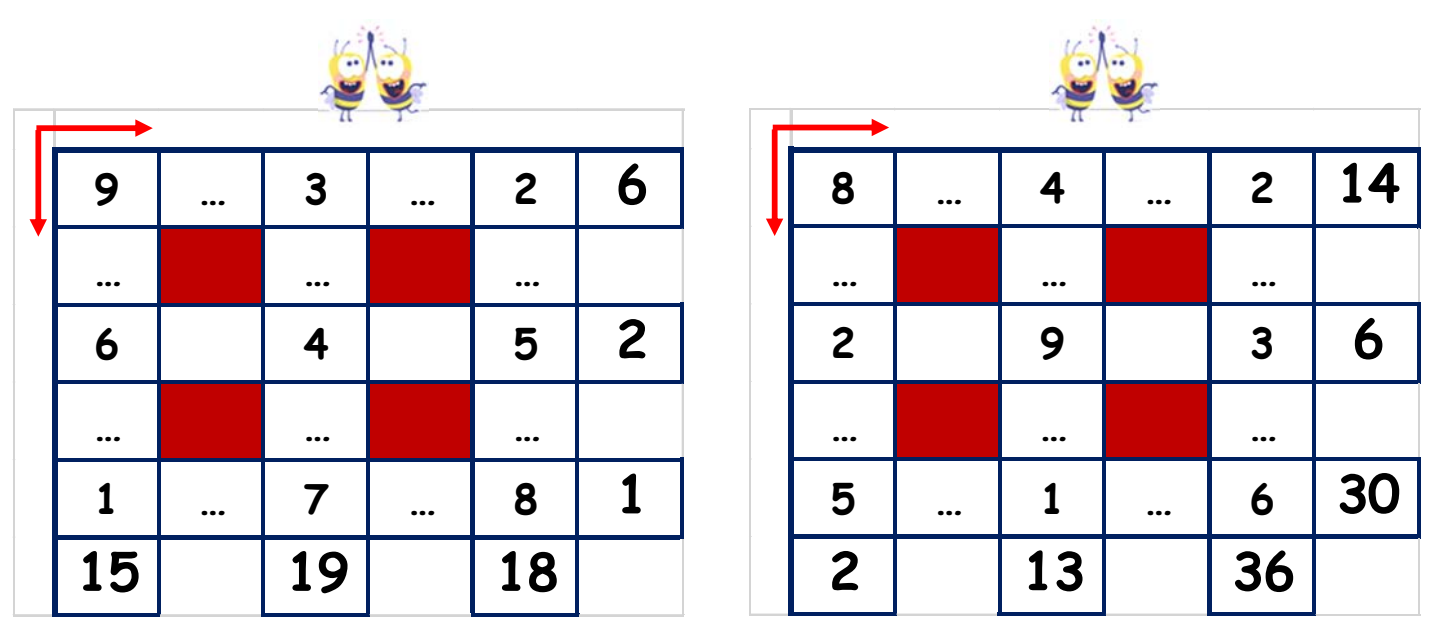

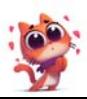

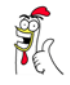

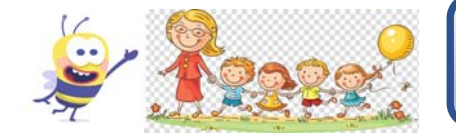

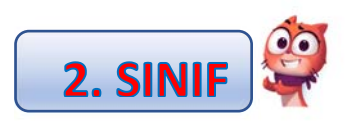

## KURALA GÖRE SAYILARI BULMA ETKİNLİĞİ

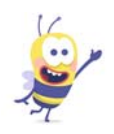

**Verilen kuralları sırasıyla uygulayalım. İşlemleri yaparak tabloları dolduralım.** 

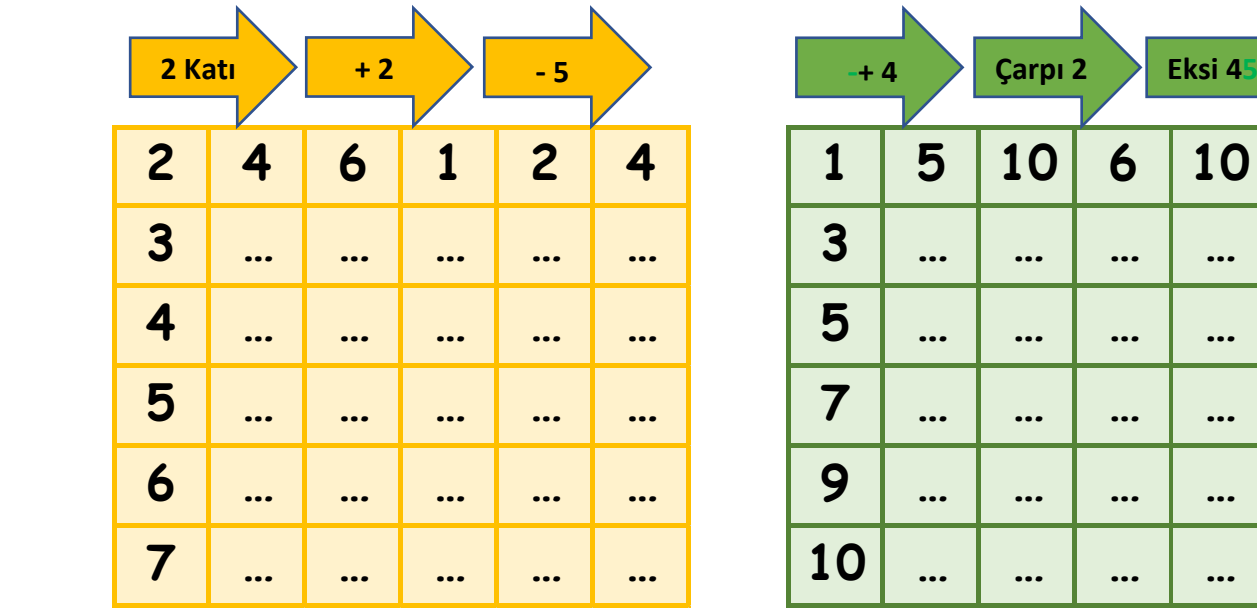

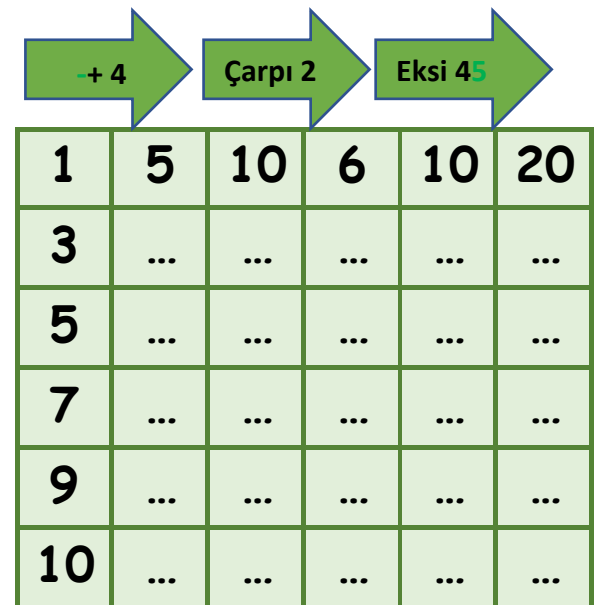

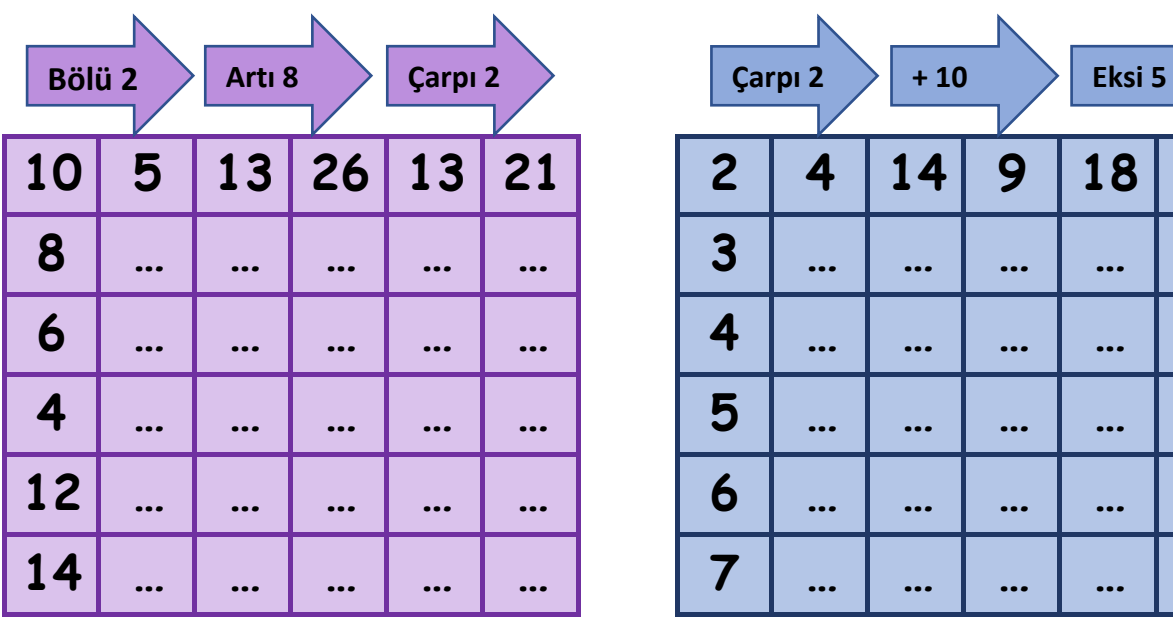

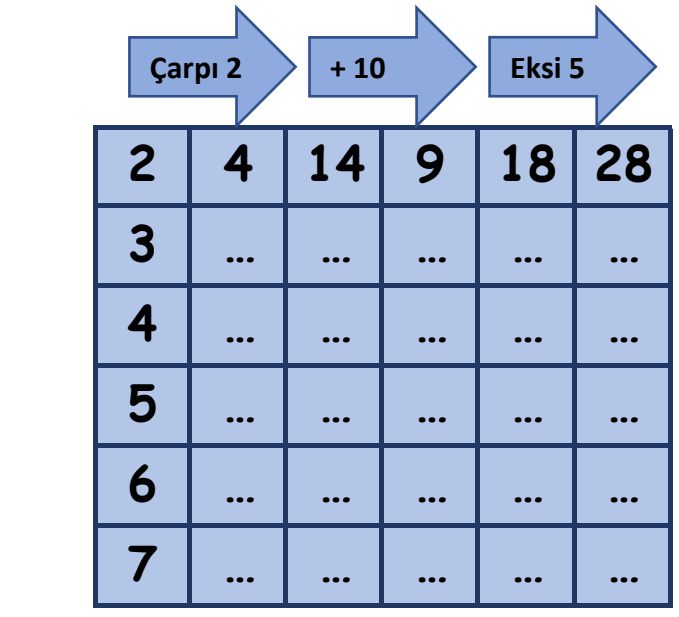

**…………………………………………**

ÖĞRETMENİNİN ADI SOYADI:

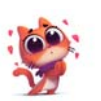

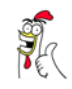